## 3DS MAX

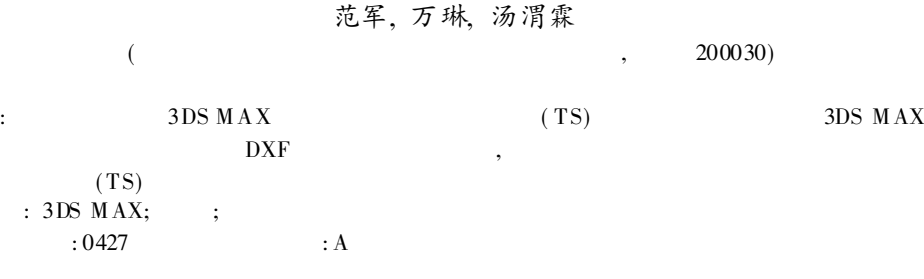

## Calculation target strength of submerged targets based on 3DS MAX modeling

FAN Jun, WAN Lin, TANG Wei Lin

( State Key Laboratory of Vibration, Shock & Noise, Shanghai Jiaot ong university, Shanghai 200030, China)

Abstract: A method for computing target strength(TS) of submerged targets based on 3DS MAX modeling is presented. An algorithm that can get modeling information from DXF file is given. Target strength of submerged targets can be calculated by use of these information and the planar elements method. The method provides a simple evaluation to target strength of submerged complex targets.

Key words: 3DS MAX; modeling; target strength

1 引 言

 $: 2000 - 05 - 29$ ;  $: 2000 - 08 - 10$ 20 :  $(1973)$ ,  $($  ) ,  $\,$ , , , , ; , [ 1] , , ,  $\,$ , , , ,  $3DS$  MAX AutoCAD I– DEAS 3DS MAX Discreet , ( NURBS) 3DS MAX , 3DS MAX , 3DS MAX , DXF , DXF ASCII , 3DS MAX DXF , , 2 DXF 文件结构分析和数据提取 , 3DS MAX DXF , DXF [ 2] DXF 3DS MAX AutoCAD , AutoCAD

3DS MAX DXF

, ,

) 203 )

ASCII , DXF (SECTION), ( GROUP) DXF , DXF ( GROUP CODE), <br> ( GROUP VAL-UE) DXF , DXF ( ENTITES) , [2] VERTEX() 10 20 30 X Y Z , 71 72 73  $($  ),  $3DS MAX$  () , 71 72 73 VERTEX, 10 20 30 71 72 73 , DXF ,

: ; : ,

,

## 3 算 例

 $,$  0. 266 m 7092 , 3548 1(a)  $ka$ , , ,  $1(b)$   $f= 5kHz$ ,  $2 \qquad \qquad ,$ , 3DS MAX 2 0. 266m, 0. 266m, 1. 599m  $5kHz$ ,  $\theta$ , 2602 5200  $3 \qquad \qquad$  $(1)$   $\overline{004}$   $\overline{00}$  ;  $(2)$  40 $\overline{3603}$ ;  $(3) 603903;$  $(4)$  90<sup>3</sup> 180<sup>3</sup> 4 结 论 3DS MAX , , , :  $[1]$ , . (TS)  $[J]$ . , 1999,  $:3+32$ .  $[2]$  . AUTOCAD  $[M]$ . : , 1991.

 $\sum_{1}^{\infty}$  -25 解析解结果 板块元结果  $-30$  $15.0$  $0.0$ 5.0 10.0 20.0 ka  $(a)$  ka 15  $\bigoplus_{i=1}^{n}$  $17$  $\approx \frac{17}{18}$  $-19$  $/ 3$ ( b) 1  $\theta$ 2  $\pmb{0}$  $-10$  $TS/dB$ Mw∿ 20  $-30$ 40 20 100<br>角度 / °  $\pmb{0}$ 60 140 180 3 , 3DS MAX ,

 $-15$  $9 - 20$ 

 $-204 - 19$  4 ( 2000)

,

,